## **Aws Documentation**

If you ally obsession such a referred **Aws Documentation** book that will have enough money you worth, get the enormously best seller from us currently from several preferred authors. If you desire to droll books, lots of novels, tale, jokes, and more fictions collections are plus launched, from best seller to one of the most current released.

You may not be perplexed to enjoy all ebook collections Aws Documentation that we will certainly offer. It is not almost the costs. Its not quite what you obsession currently. This Aws Documentation, as one of the most vigorous sellers here will totally be among the best options to review.

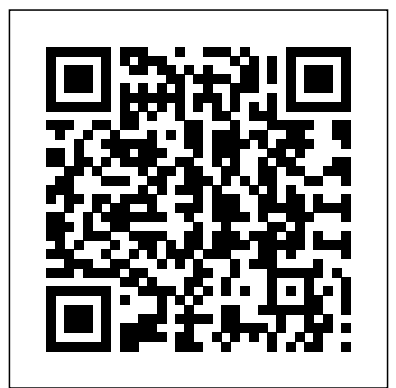

*Amazon Elastic Compute Cloud Documentation*

Download the Splunk Add-on for Amazon Web Services from Splunkbase. See Deploy the Splunk Add-on for AWS for information about installing and configuring this add-on. See Release notes for the Splunk Add-on for AWS for a summary of new features, fixed issues, and known issues.

## *VMware Cloud on AWS Documentation*

An abstract way to expose an application running on a set of Pods as a network service. With Kubernetes you don't need to modify your application to use an unfamiliar service discovery mechanism. Kubernetes gives Pods their own IP addresses and a single DNS name for a set of Pods, and can load-balance across them. Motivation Kubernetes Pods are created and destroyed to match the state of your ... *AWS - WhatsApp Business API - Documentation - Facebook for ...* Serverless AWS Documentation. This is a Serverless v1 plugin that adds support for AWS API Gateway documentation and models (e.g. to export a Swagger JSON file with input/output definitions and full text documentation for API documentation).. What is AWS API Gateway

documentation? Amazon introduced a new documentation feature for it's API Gateway on

AWS at the end of 2016.

Amazon Web Services - Documentation · GitHub AWS Provider. The Amazon Web Services (AWS) provider is used to interact with the many resources supported by AWS. The provider needs to be configured with the proper credentials before it can be used. Use the navigation to the pull requests. left to read about the available resources. Example Usage. Terraform 0.13 and later: **Service | Kubernetes**

.NET documentation. Learn about .NET, an opensource developer platform for building many

different types of applications.

**American Welding Society - About AWS** where <my-profile-name> is your named profile as stored in your AWS config file. See here for more information. <myfunction-name> is the name of your Lambda function in AWS. This is the same as the value of the environment variable LAMBDA\_FUNCTION\_NAME. You can locate this environment variable on your Lambda function page of your AWS console.

*Aws Documentation -*

*aurorawinterfestival.com*

Aws Documentation

SmartThings Developers | Documentation

Boto3 documentation¶ Boto is the Amazon Web Services (AWS) SDK for Python. It enables Python developers to create, configure, and manage AWS services, such as EC2 and S3. Boto provides an easy to use, object-oriented API, as well as low-level access to AWS services. Aws Documentation

Amazon Elastic Compute Cloud Documentation. Amazon Elastic Compute Cloud (Amazon EC2) is a web service that provides resizable computing

capacity—literally, servers in Amazon's data centers—that you use to build and host your software systems.

*GitHub - deliveryhero/serverless-awsdocumentation ...*

AWS service Azure service Description; Elastic Container Service (ECS) Fargate Container Instances: Azure Container Instances is the fastest and simplest way to run a container in Azure, without having to provision any virtual machines or adopt a higher-level orchestration service.

**AWS Documentation is Now Open Source and on GitHub | AWS ...**

AWS Documentation is Now Open Source and on GitHub by Jeff Barr | on 13 MAR 2018 | in Launch , News | Permalink | Share Started with Bitnami Applications in the AWS Earlier this year we made the AWS SDK developer guides available as GitHub repos (all found within the awsdocs organization) and invited interested parties to contribute changes and improvements in the form of

## Serverless - AWS Documentation

AWS fundamentals you need to know before launching your first application. Watch Intro Video Learn about app development on AWS and the developer tools available to support you. **AWS Cloud - Bitnami Documentation**

aws-doc-sdk-examples Welcome to the AWS Code Examples Repository. This repo contains code examples used in the AWS documentation, AWS SDK Developer Guides, and more. For more information, see the Readme.rst file below. *Introduction to the Splunk Add-on for Amazon Web Services ...*

AWS Storage Gateway Documentation AWS Storage Gateway is a service that connects an on-premises software appliance with cloud-based storage to provide seamless and secure integration between your on-premises IT environment and the

The previous 2015 AWS RDS certificate will expire on March 5, 2020. Follow the steps here to rotate the RDS Certificate for your WhatsApp Business API client. Before you start, it is highly recommended to backup your current application settings and take a snapshot for your RDS instance.

*Getting Started with Amazon Web Services (AWS)*

AWS Documentation. Find user guides, developer guides, API references, tutorials, and more.

**.NET documentation | Microsoft Docs** Head over to the forums to search for your questions and issues or post a new one. *Documentation - Terraform Registry* VMware Cloud on AWS is an integrated cloud offering jointly developed by Amazon Web Services (AWS) and VMware. You can deliver a highly scalable and secure service by migrating and extending your on-premises VMware vSphere-based environments to the AWS Cloud running on Amazon Elastic Compute Cloud (Amazon EC2).

## **AWS Documentation**

Bitnami Documentation > AWS Cloud. AWS Cloud. AWS Cloud enables developers to build, test and deploy applications on AWS's highlyscalable and reliable infrastructure. Get Started with the Bitnami Launchpad for AWS Cloud; Get Marketplace;

*Boto3 documentation — Boto3 Docs 1.15.18 documentation*

The American Welding Society (AWS) was founded in 1919, as a nonprofit organization with a global mission to advance the science, technology and application of welding and allied joining and cutting processes, including brazing, soldering and thermal spraying. AWS strives to move the industry forward in both

thought and action, as well as inspire new generations to see the exciting career ...